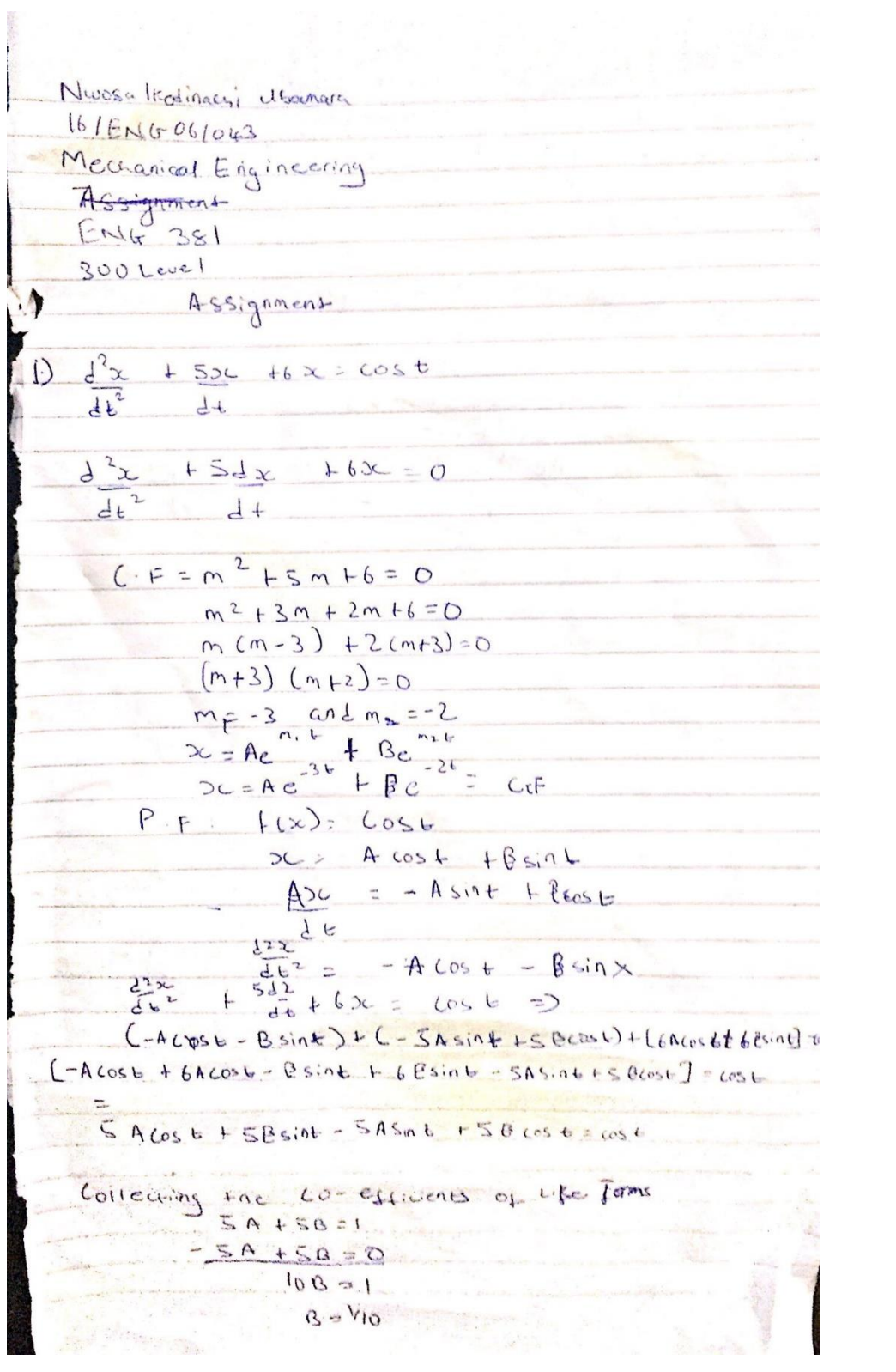

一般的话评价  $5A + 5B = 1$  $\overline{C}$  $A + 5$ こ  $L_{\lbrack 0}$  $5A + 12 = 1$  $5A=1-\frac{1}{2}$  $LOA = 1$  $42^{16}$ Yo sin t  $P.F.$ Yo Cast  $P.F-$ Yo Ccost tsint  $C.F + P.F$ DC  $-26$  $Be^{-2}$  $-36$  $\frac{1}{4}$  /10  $\frac{1}{6}$  cost Ae  $\propto$  $0564$  $\mathbf 0$  $10$  $\overline{O}$ 

 $x =$ 

 $exp(-3*t)/10 - exp(-2*t) + cos(t) + sin(t)$ 

 $tn =$ 

 $\mbox{O}$  0.0100 15.0000

 $xn =$ 

 1/10  $\cos(1/100)$  -  $\exp(-1/50)$  +  $\exp(-3/100)/10$  +  $\sin(1/100)$  $cos(15) - exp(-30) + exp(-45)/10 + sin(15)$   $\,$ 

COPMMANDS

```
commandwindow
clear
clc
close all
syms t
x = 0.1*(exp(-3*t))-exp(-2*t)+cos(t)+sin(t)tn = [0; 0.01; 15]xn = subs(x, tn)figure (1)
plot(tn,xn)
grid on
grid minor
axis tight
xlabel ('t')
ylabel ('x')
```
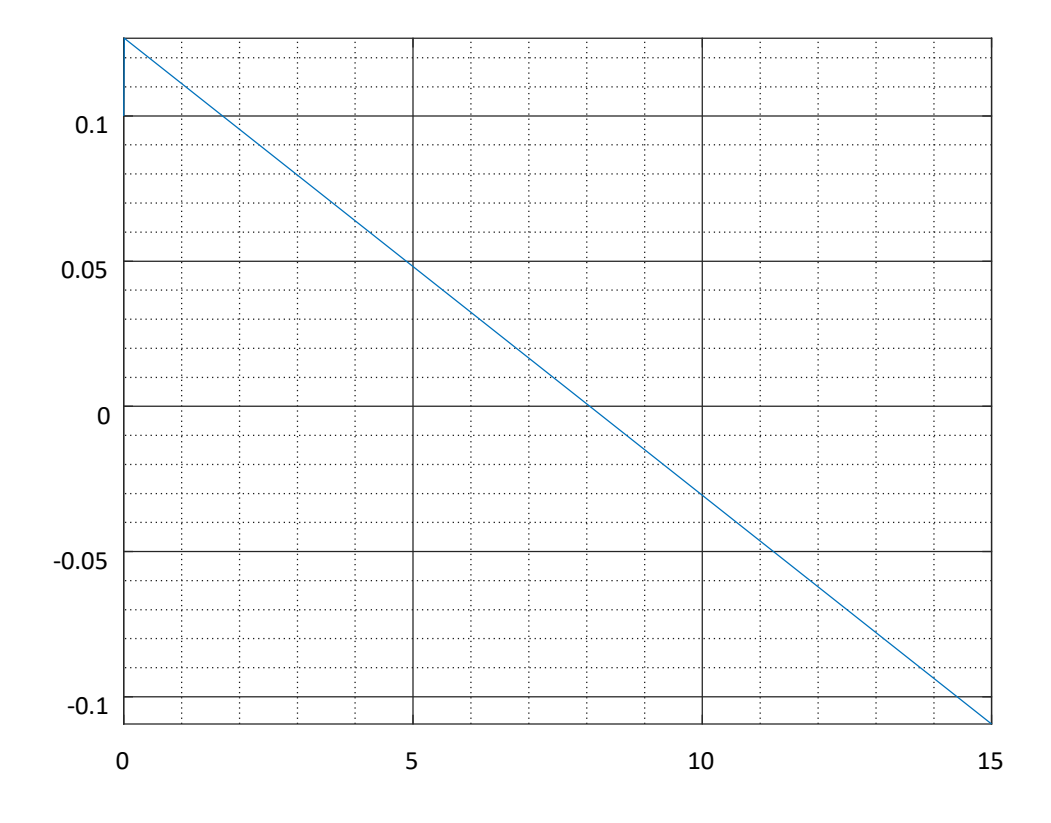